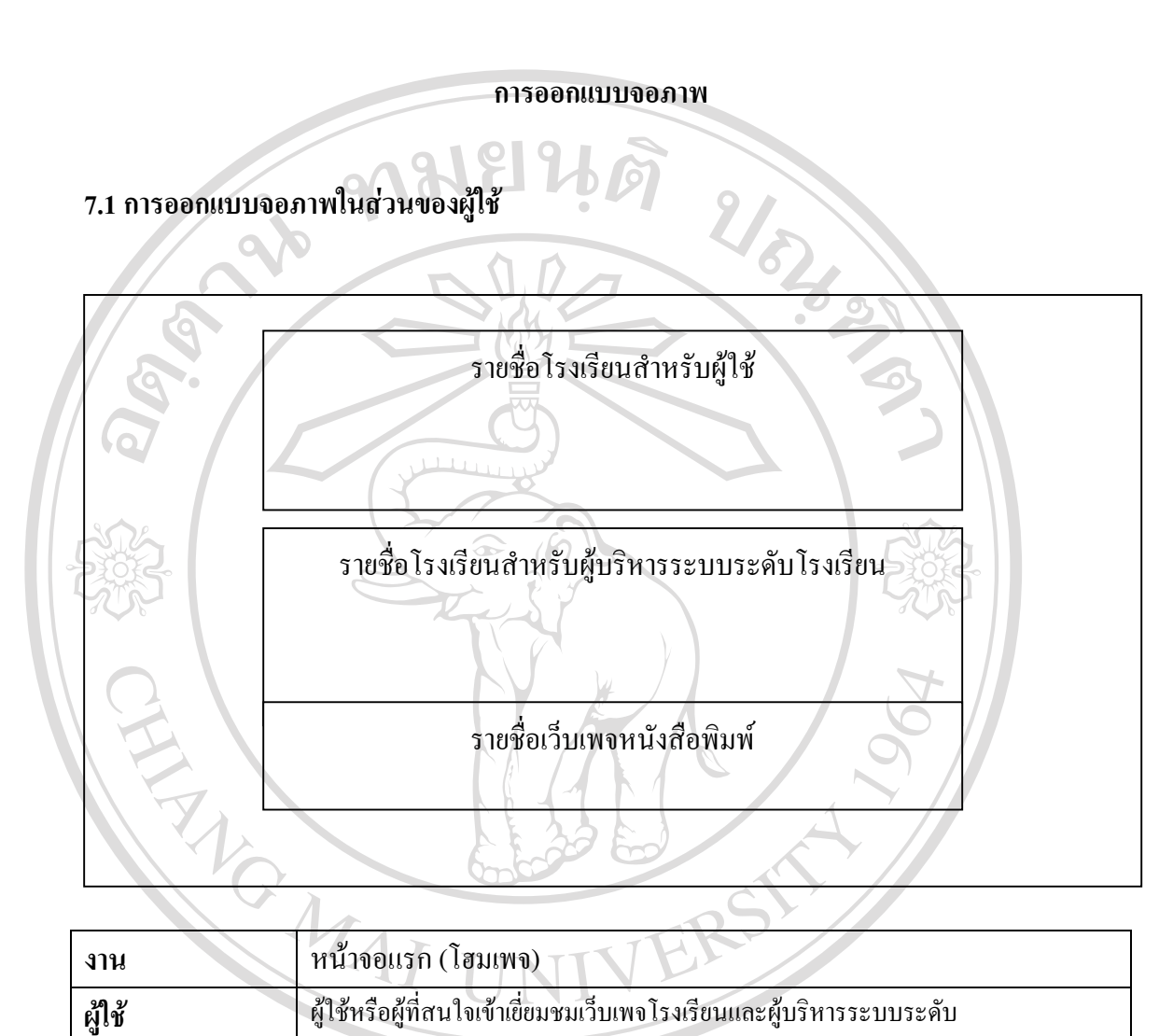

### **7.2 การออกแบบในสวนของผูบริหารระบบระดับโรงเรียน**

โรงเรียน

**หมายเหตุ** 1. แสดงชื่อโรงเรียนที่ตองการเชื่อมโยง

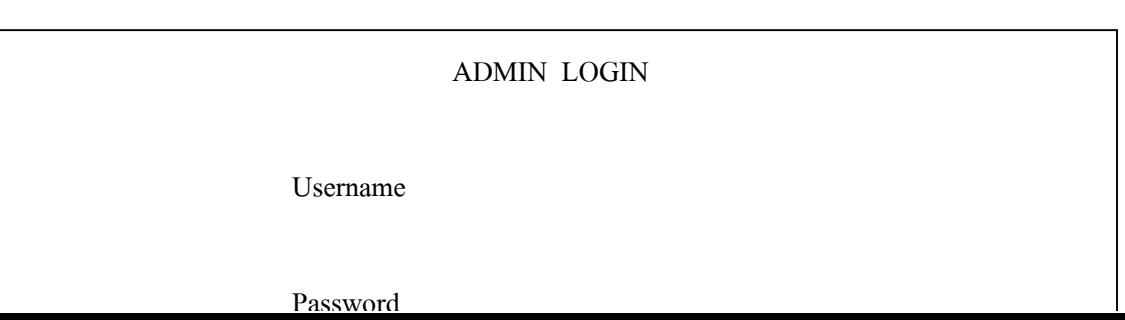

การทำการ เป็นหน้าจอแรกสำหรับเข้าสู่หน้าจออื่น ๆ เช่นโรงเรียน หนังสือพิมพ์<br>พมายเหตุ 1. แสดงชื่อโรงเรียนที่ต้องการเชื่อมโยง<br>2. แสดงรายชื่อโรงเรียนที่สามารถสร้างเว็บเพจได้

**All rights reserved All rights reserved**

2. แสดงรายชื่อโรงเรียนที่สามารถสรางเว็บเพจได 3. แสดงชื่อเว็บหนังสือพิมพที่ตองการเชื่อมโยง **Copyright by Chiang Mai University Copyright by Chiang Mai University**

# **บทที่ 7**

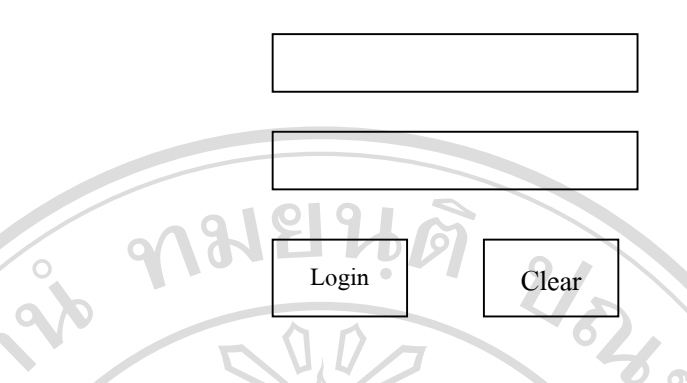

#### รูป 7.2 แสดงการออกแบบหนาจอแสดงการขอ Username และ password

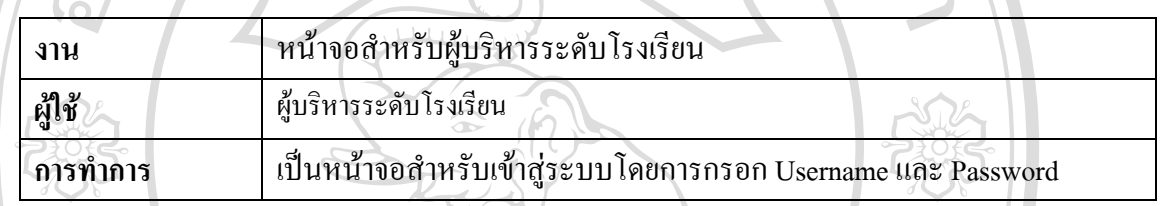

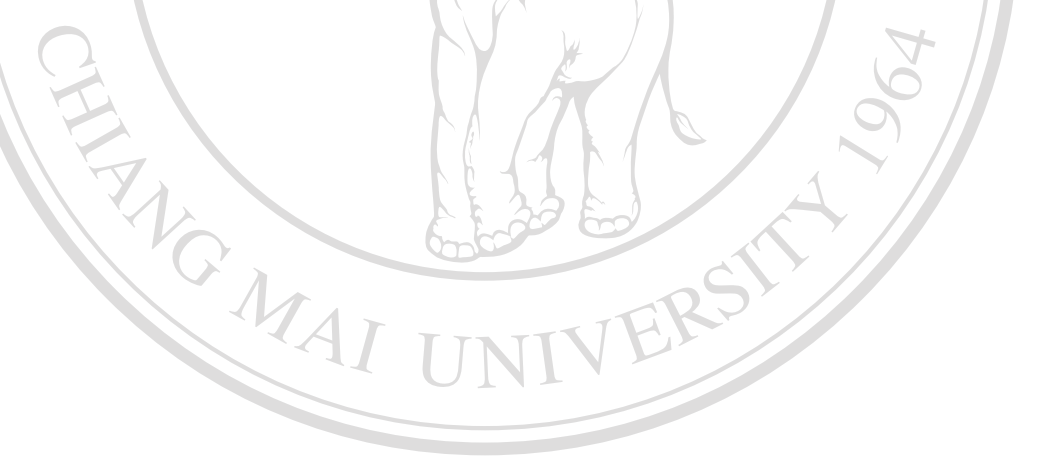

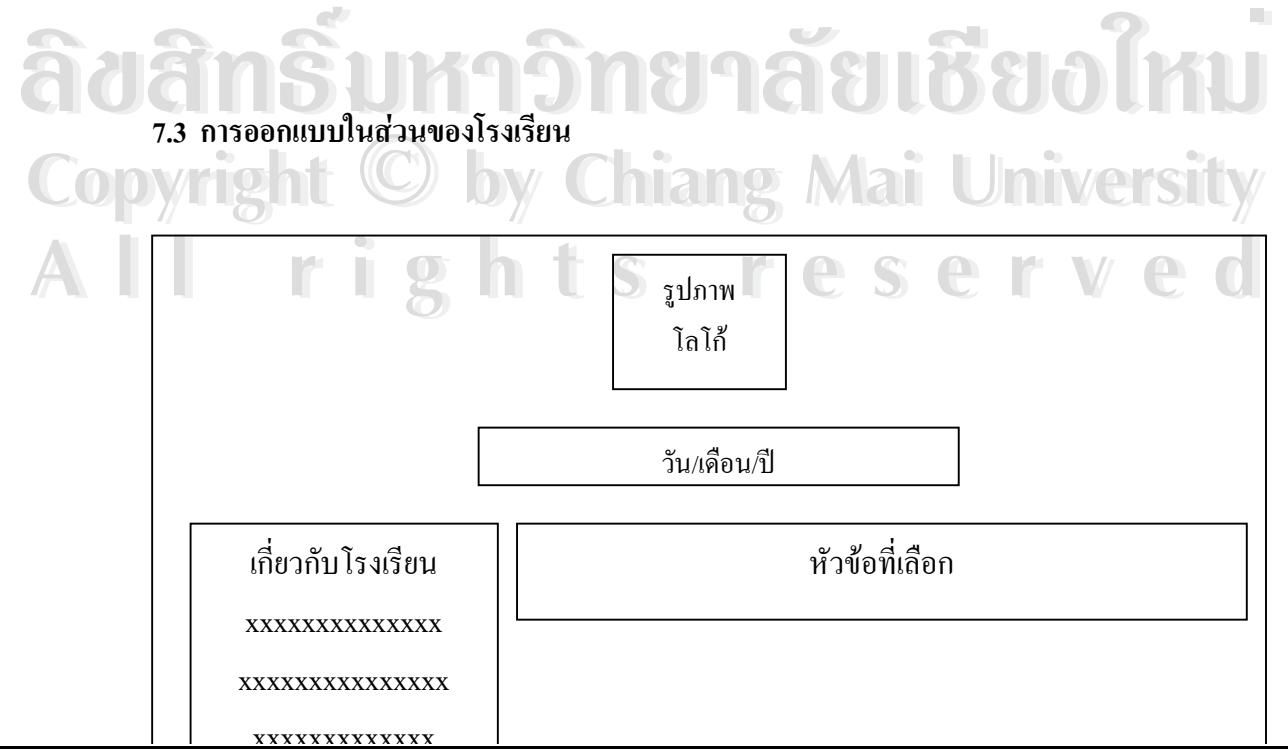

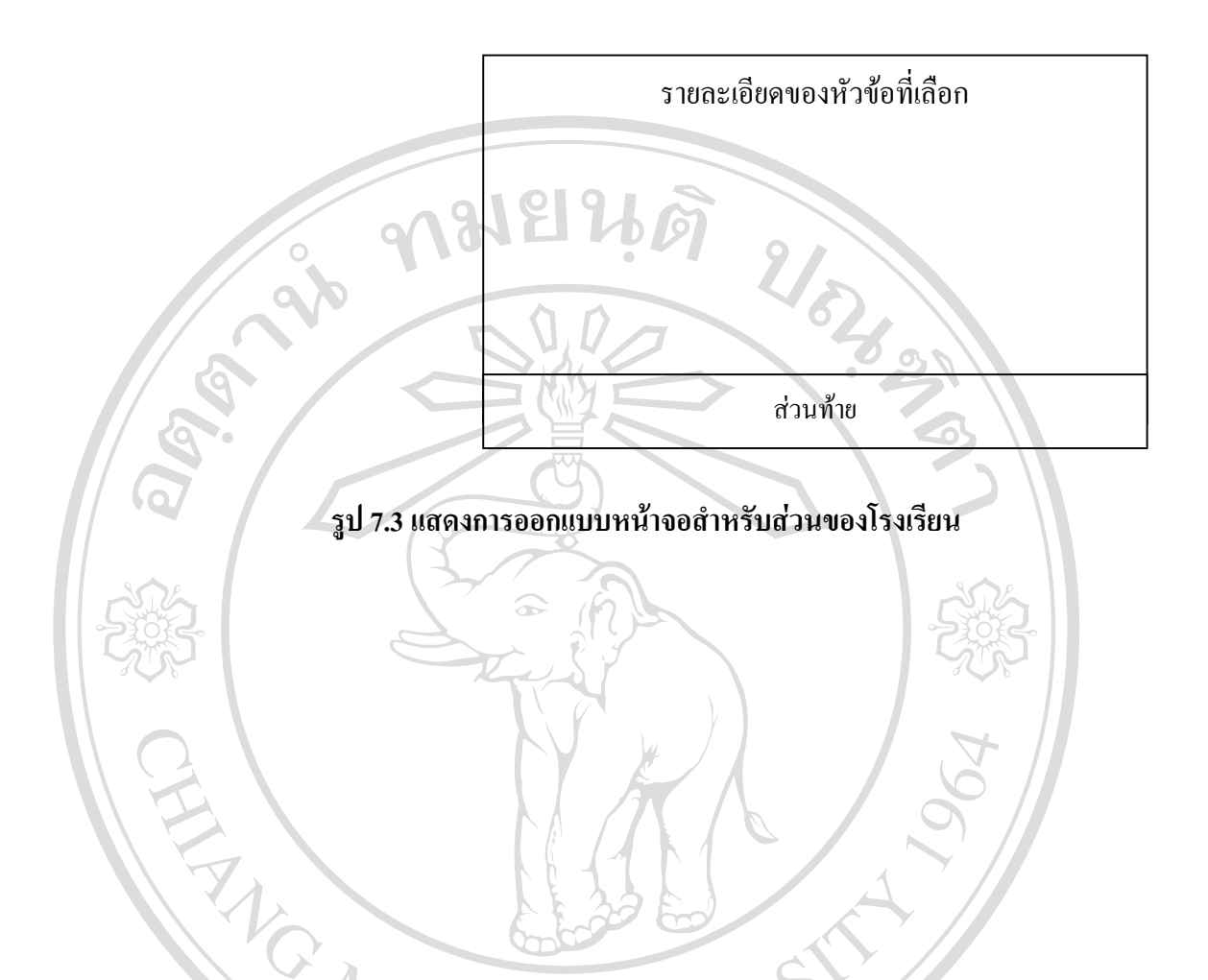

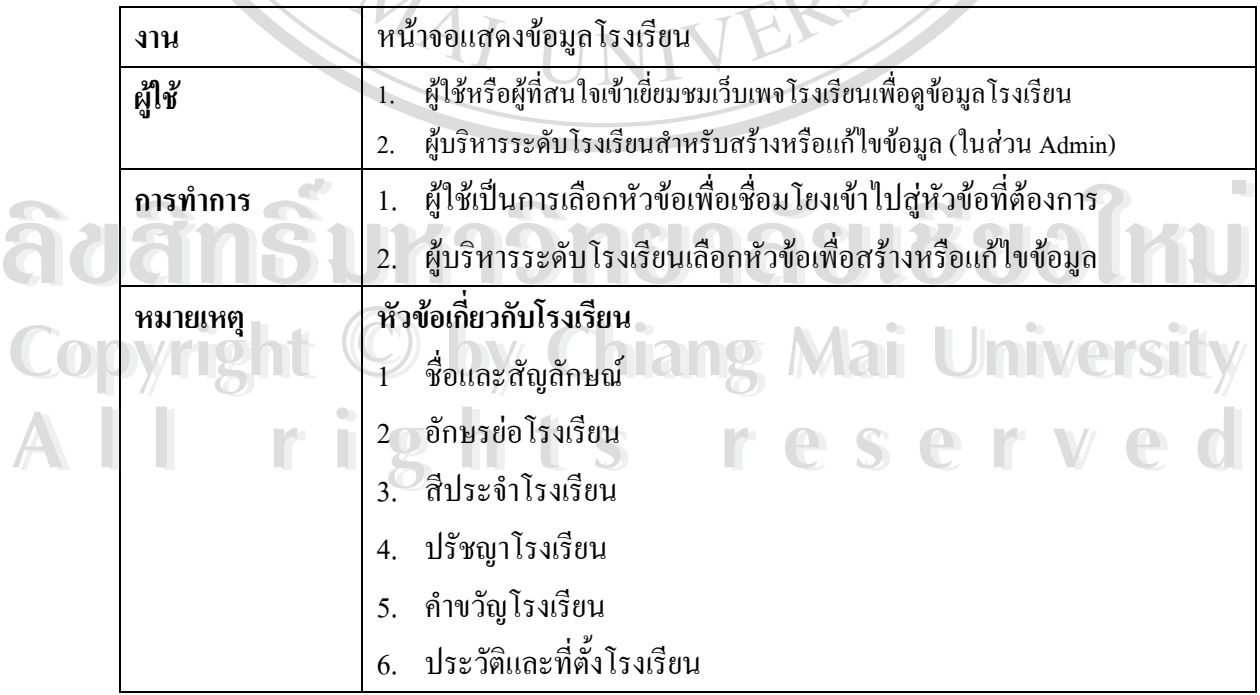

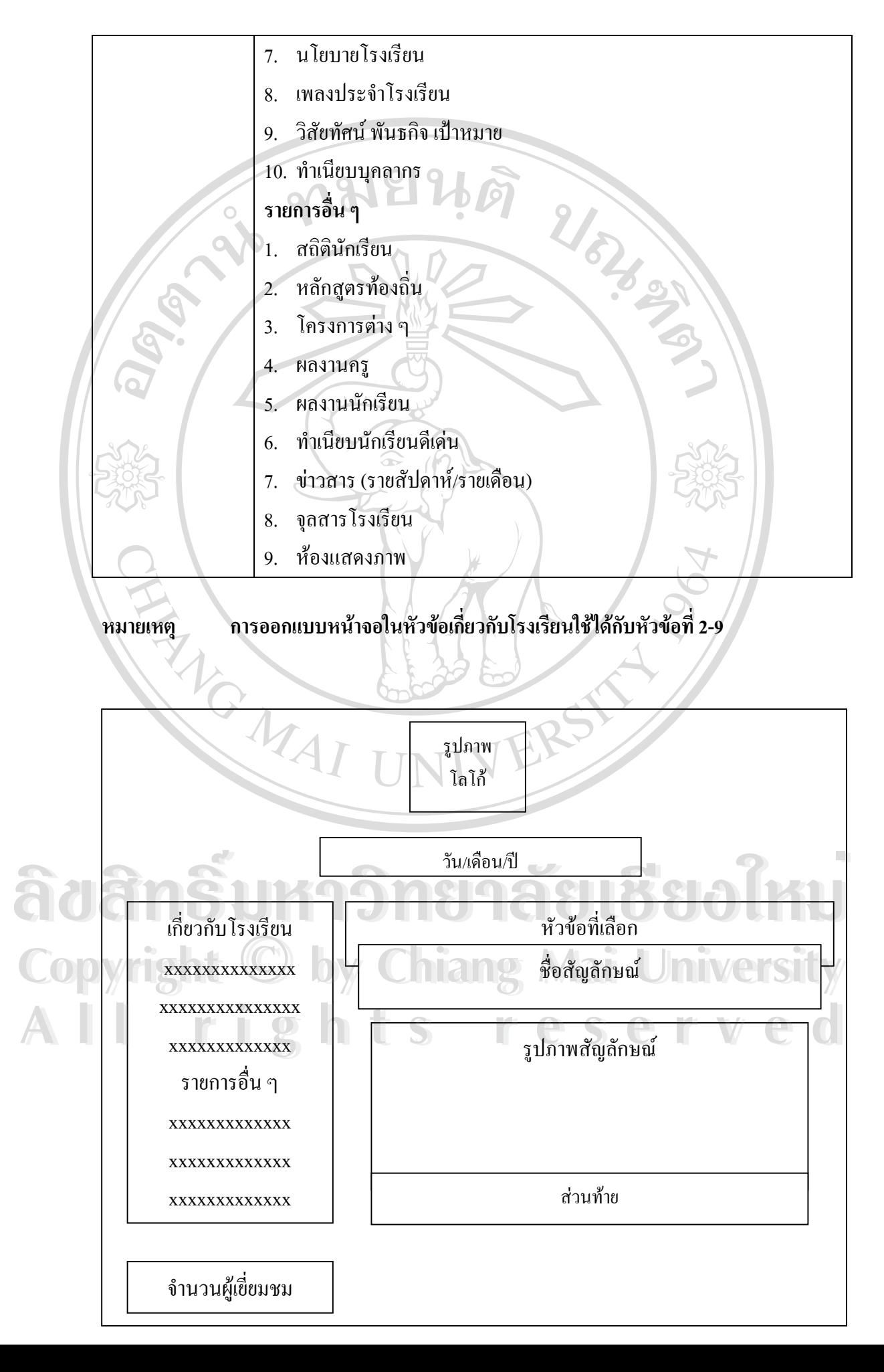

รูป 7.4 แสดงการออกแบบหน้าจอในส่วนของโรงเรียน (ชื่อและสัญลักษณ์)

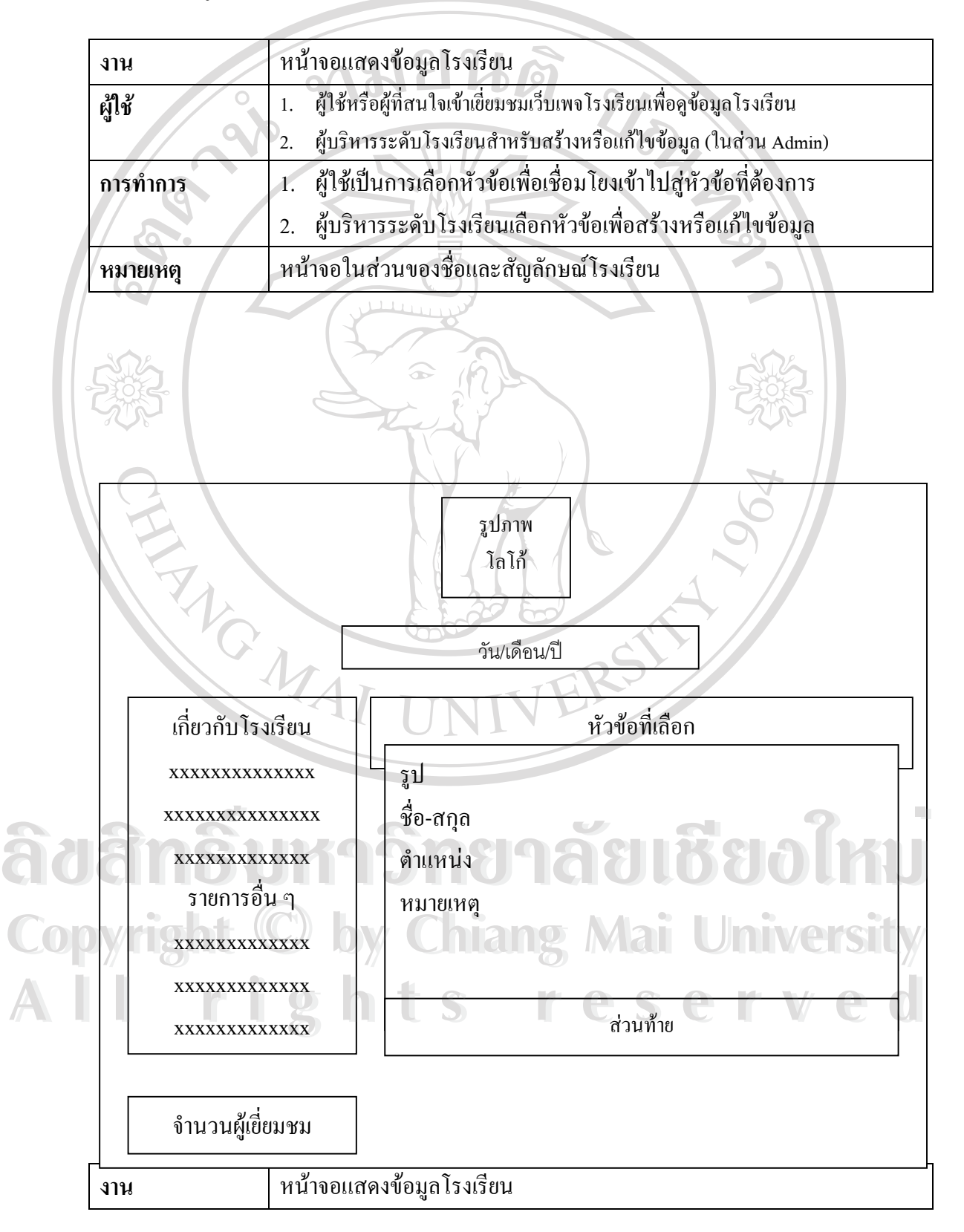

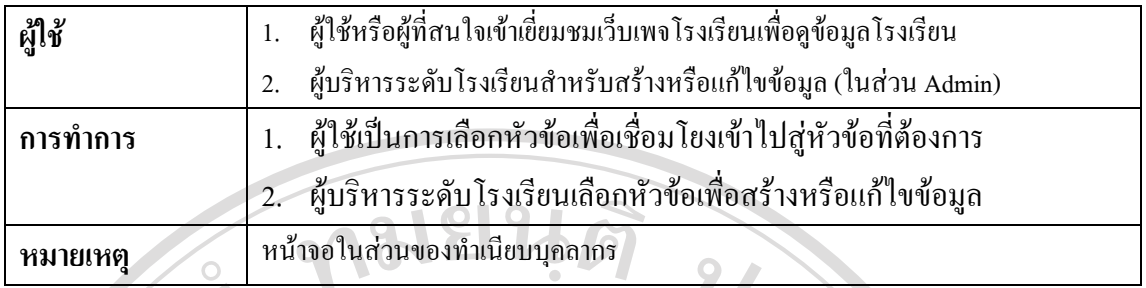

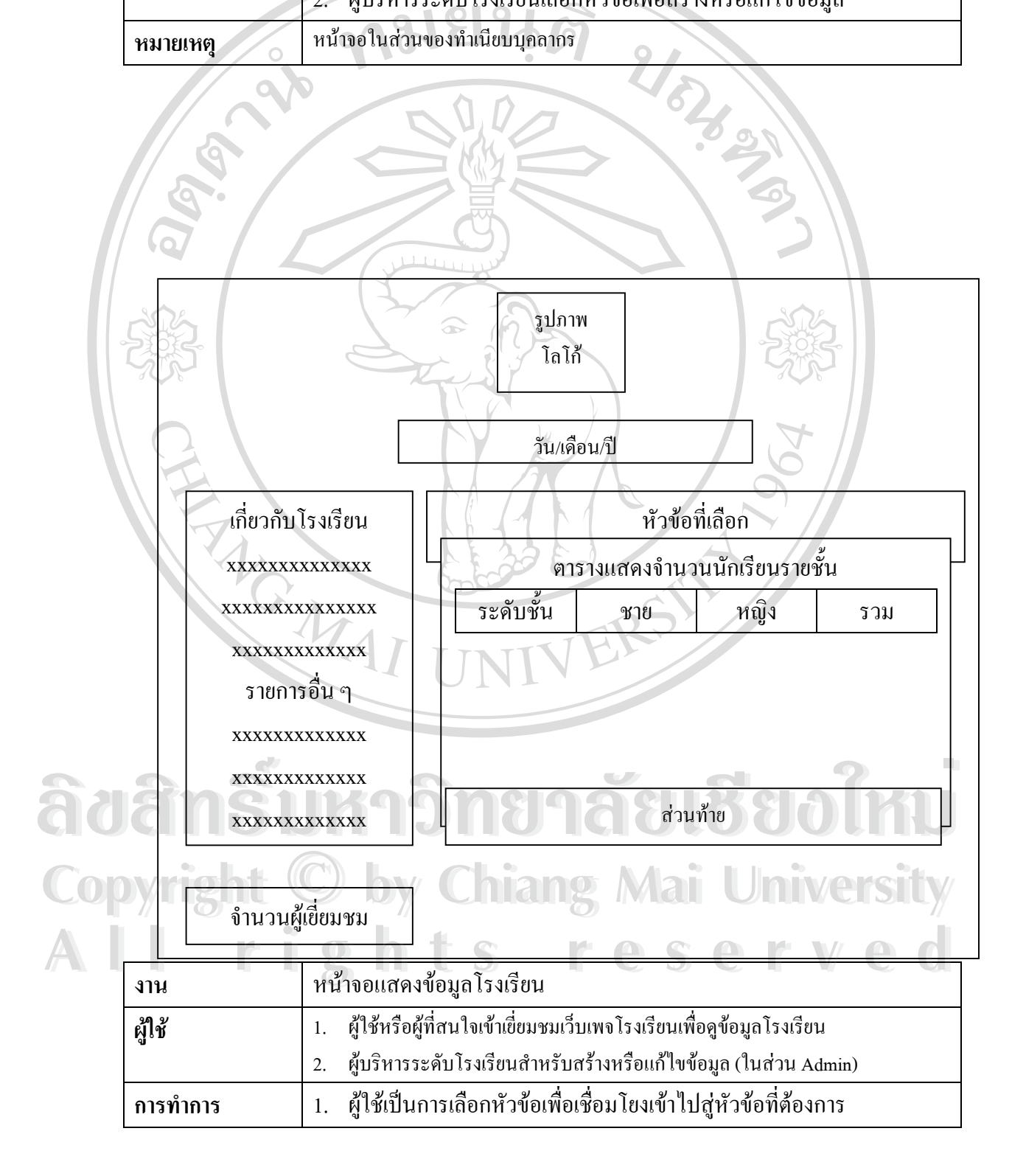

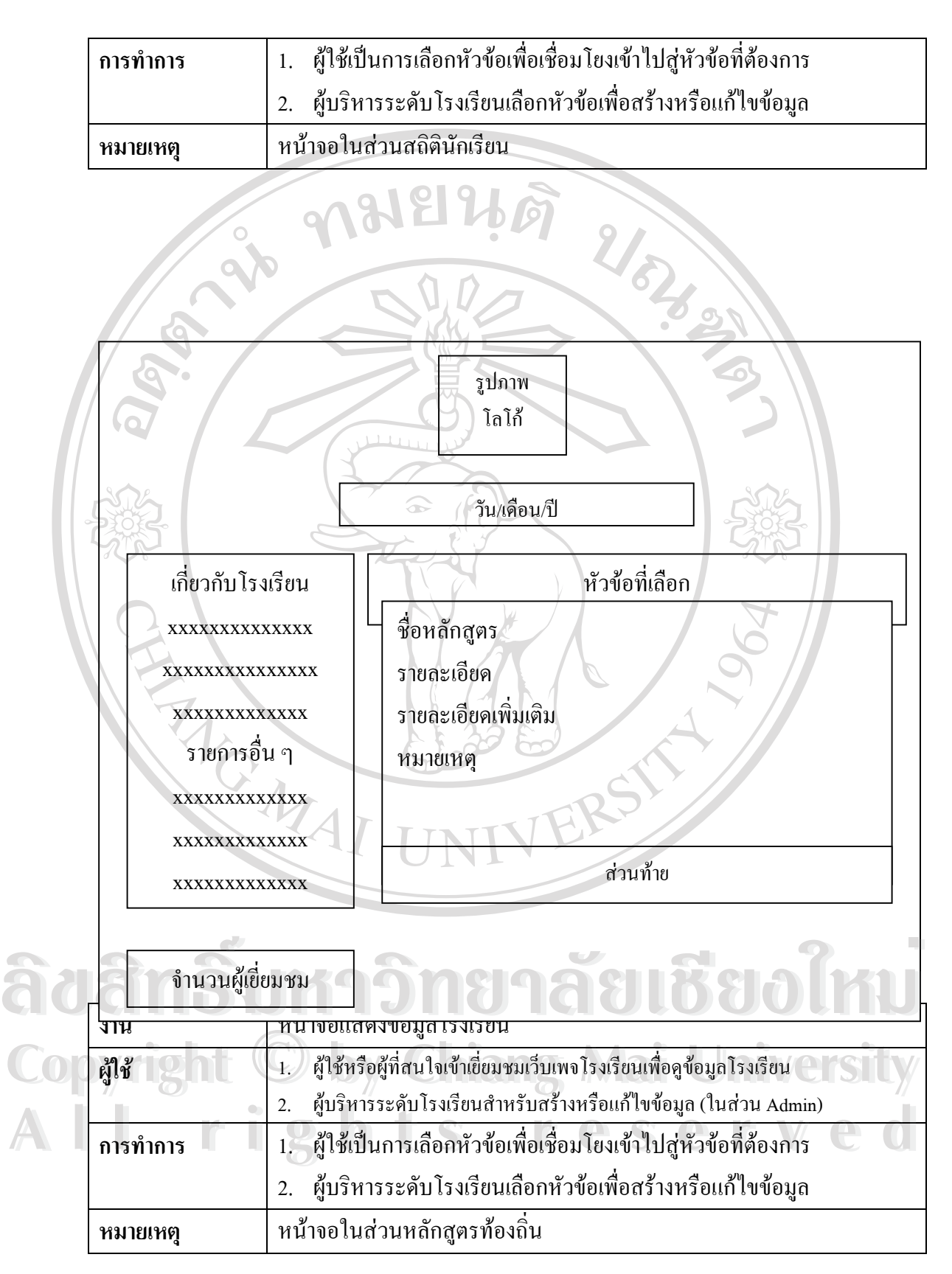

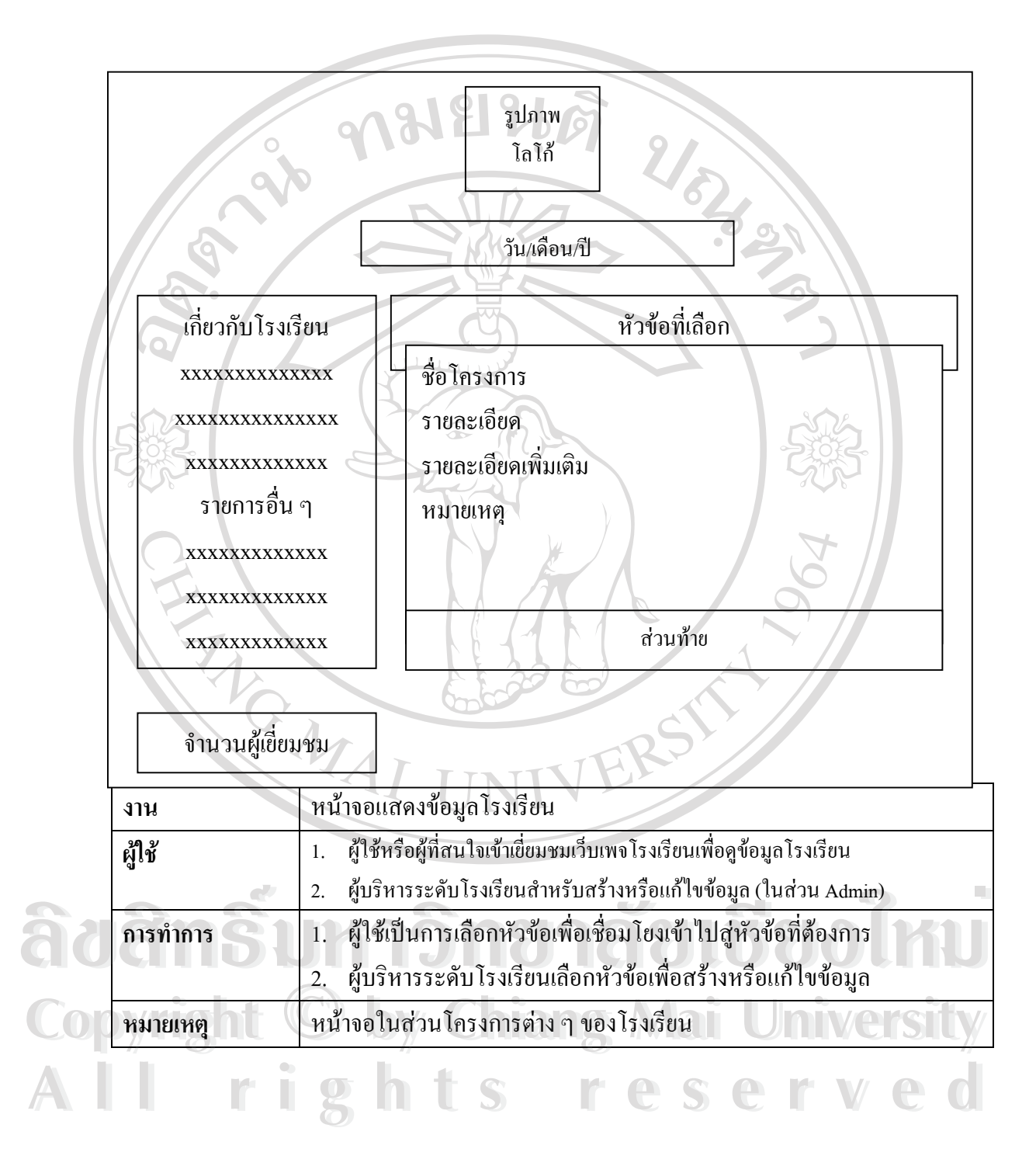

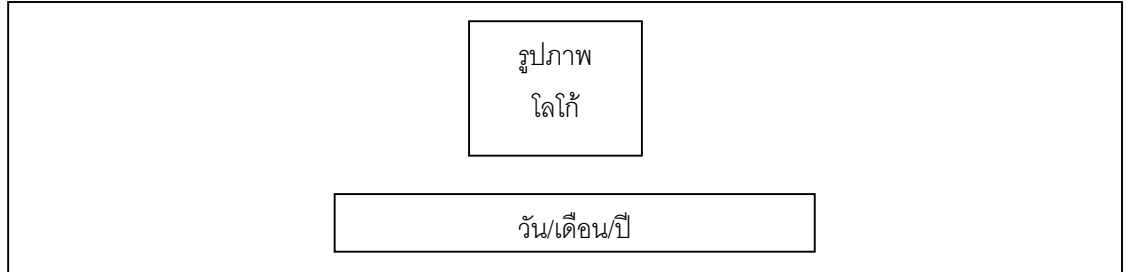

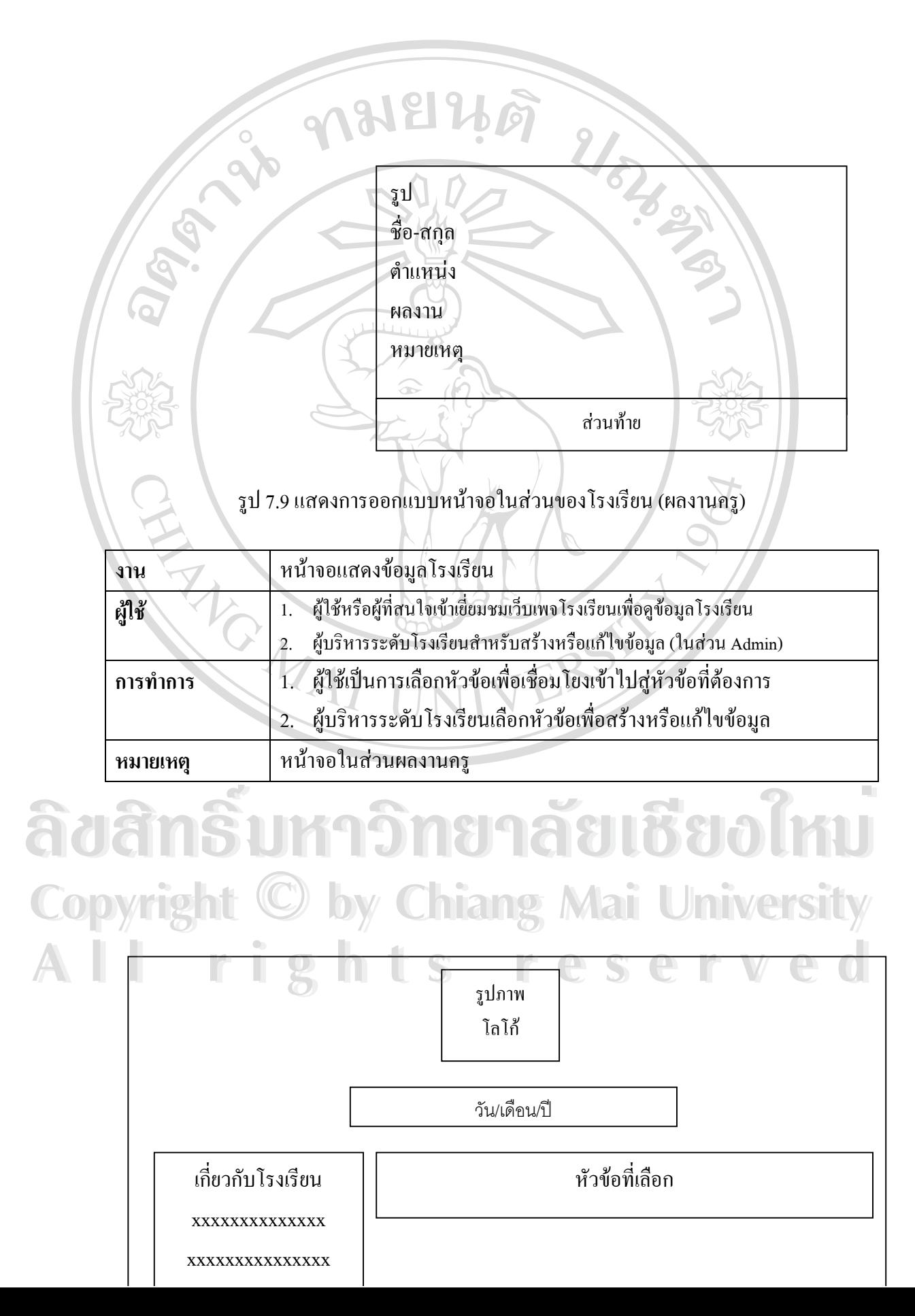

รูป ชื่อ-สกุล ระดับชั้น  $\mathcal{U}_{\partial_{\mathcal{U}}}$  $Q'$ IP ผลงาน Ser หมายเหตุ สวนทาย

# รูป 7.10 แสดงการออกแบบหนาจอในสวนของโรงเรียน (ผลงานนักเรียน)

 $\Delta$ 

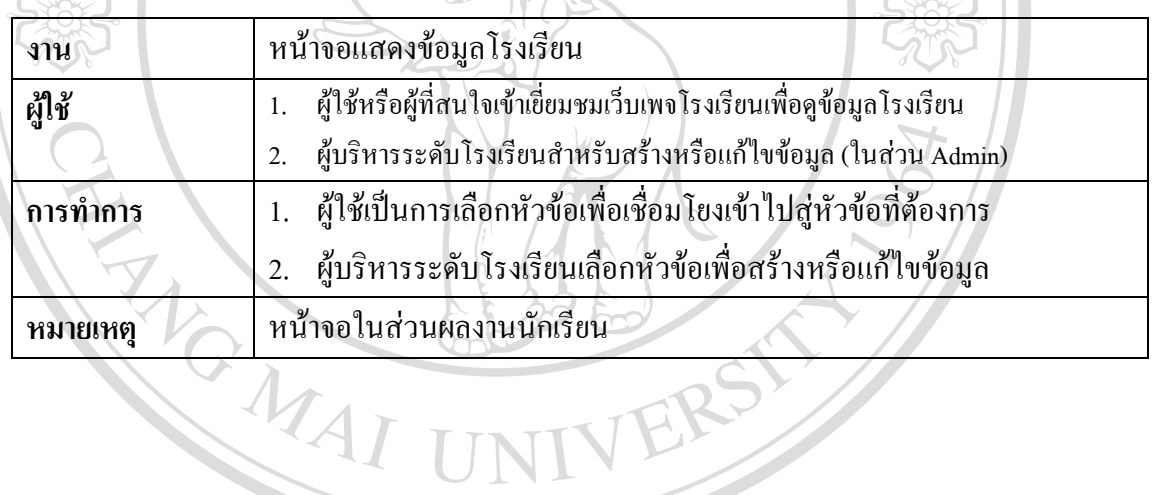

รูปภาพ  $\frac{1}{2}$ โกโก้ วัน/เดือน/ป เกี่ยวกับโรงเรียน xxxxxxxxxxxxxx xxxxxxxxxxxxxxx xxxxxxxxxxxxx รายการอื่น ๆ xxxxxxxxxxxxx xxxxxxxxxxxxx หัวขอที่เลือก รูป ชื่อ-สกุล ปจจุบันเรียน ประวัติความดี หมายเหตุ **Àdënšukto rinn patënëvoiku Copyright by Chiang Mai University Copyright by Chiang Mai University All rights reserved**  $\delta$ a anšuma prim 181880 mu **All rights reserved**

A TOWN รูปภาพ โลโก  $\mathfrak{F}$ ð  $\mathfrak{F}$ m $\mathfrak{F}$ ukh $\mathfrak{F}$   $\mathfrak{F}$  and  $\mathfrak{F}$  $\delta$ uam $\delta$ uma $\delta$ <sup>anna</sup>na and ao Imu วัน/เดือน/ป Copyright is it by Chiang หัวข้อที่เลือก niversity Copyrightnitissity of Chiang หัวข้อที่เลือก Priversity เกี่ยวกับโรงเรียน หัวขอที่เลือก **All rights reservedAll rights reserved** xxxxxxxxxxxxxx หัวขอขาว วัน/เดือน/ป xxxxxxxxxxxxxxx รายละเอียด xxxxxxxxxxxxx รายละเอียดเพิ่มเติม รายการอื่น ๆ หมายเหตุ xxxxxxxxxxxxx xxxxxxxxxxxxx xxxxxxxxxxxxx จํานวนผูเยี่ยมชม

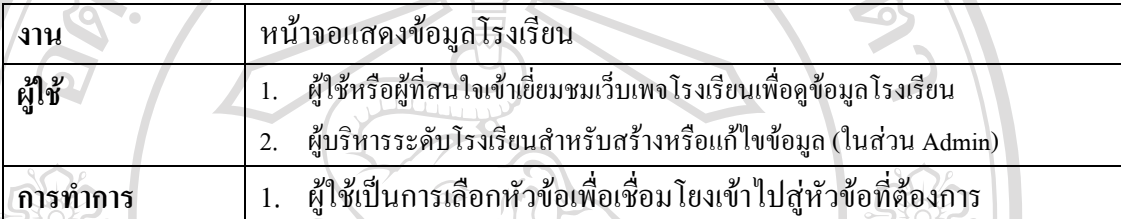

**หมายเหตุ หน้าจอในส่วนทำเนียบนักเรียนดีเ**ด่น

2. ผูบริหารระดับโรงเรียนเลือกหัวขอเพื่อสรางหรือแกไขขอมูล

รูป 7.11 แสดงการออกแบบหน้าจอในส่วนของโรงเรียน (ทำเนียบนักเรียนดีเด่น)

สวนทาย

สวนทาย

## รูป 7.12 แสดงการออกแบบหนาจอในสวนของโรงเรียน (ขาวสาร)

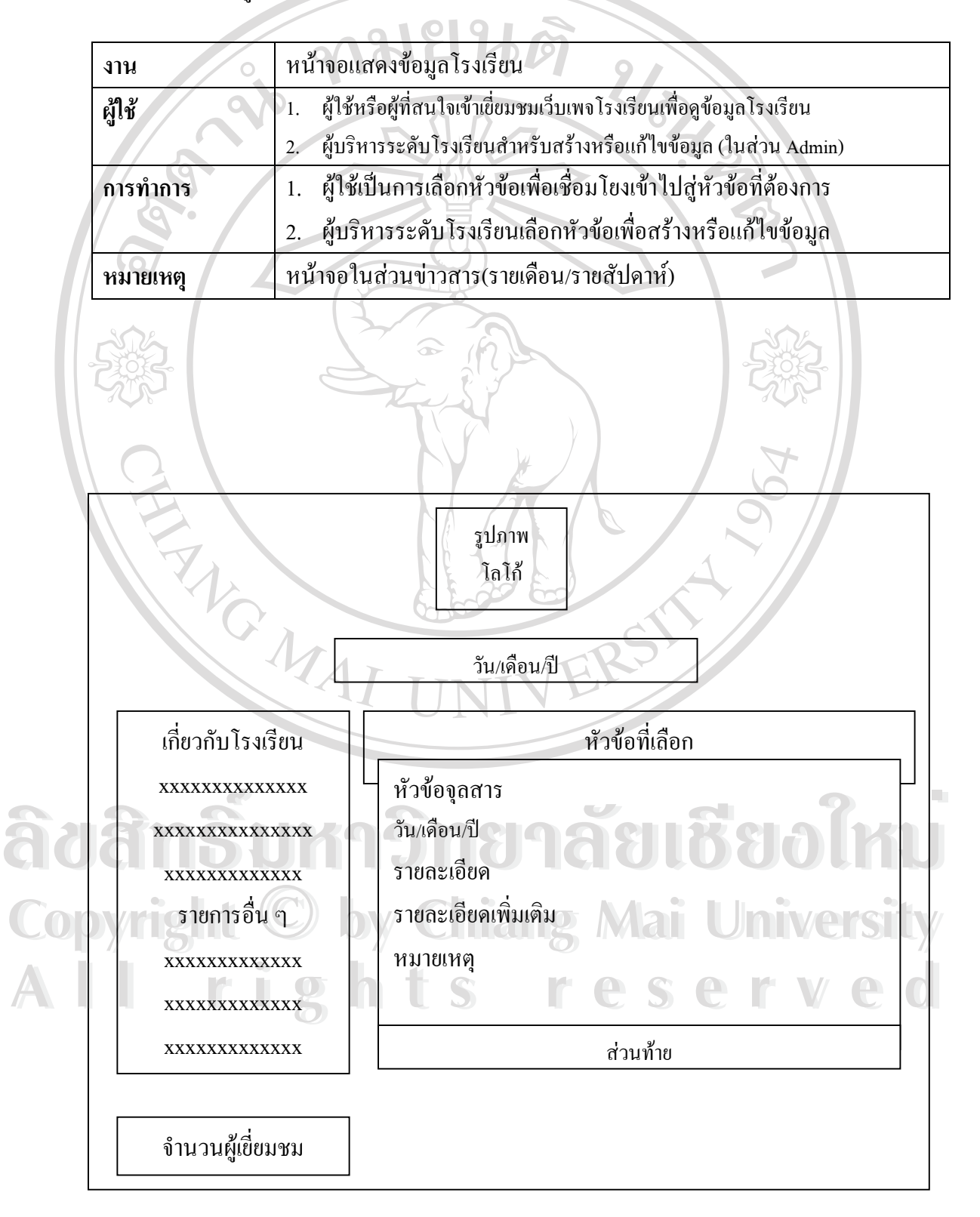

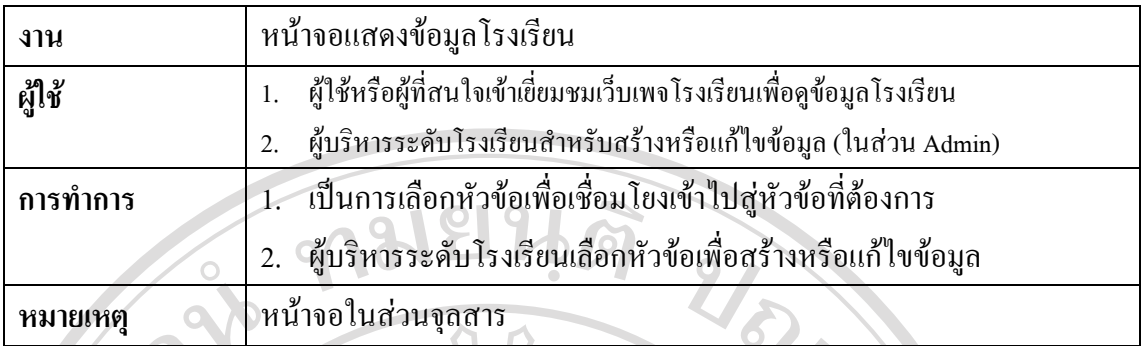

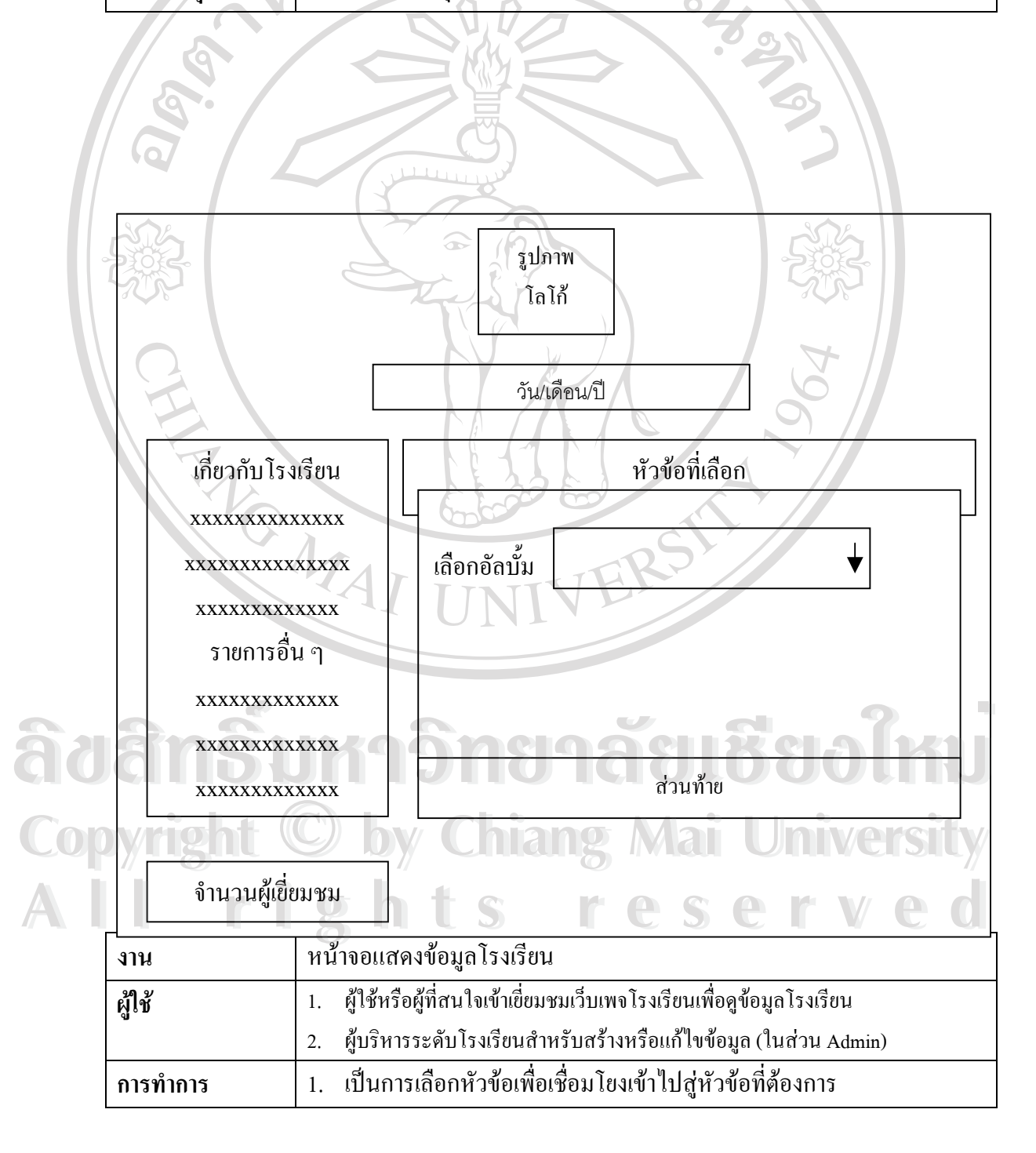

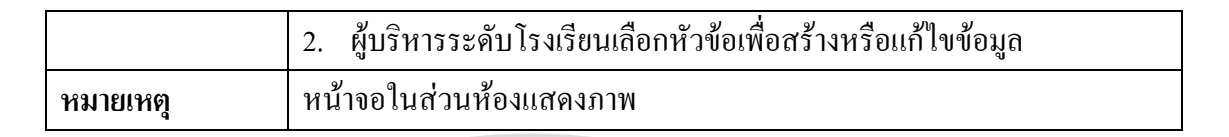

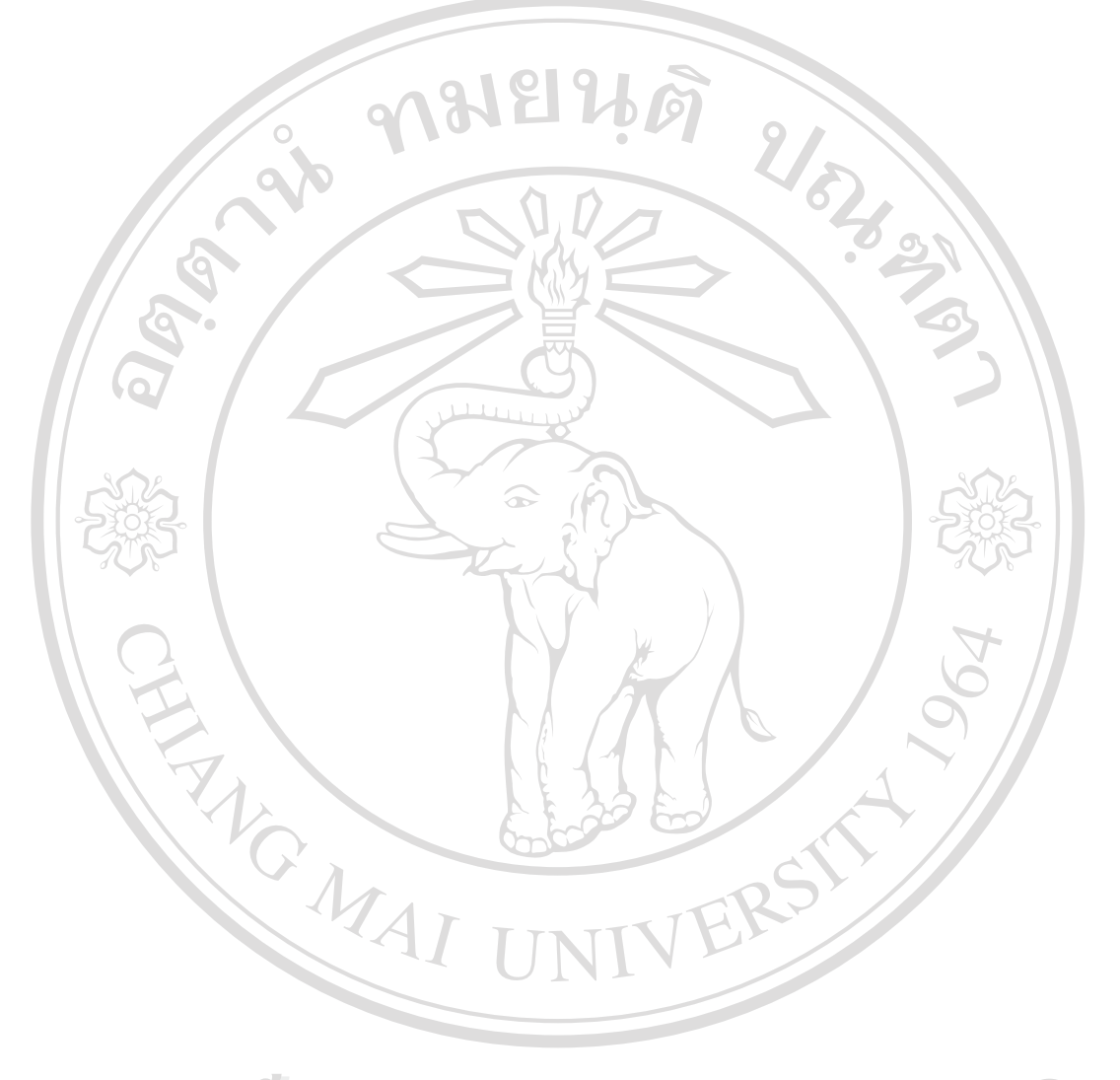

**ÅÔ¢ÊÔ·¸ÔìÁËÒÇÔ·ÂÒÅÑÂàªÕ§ãËÁè ÅÔ¢ÊÔ·¸ÔìÁËÒÇÔ·ÂÒÅÑÂàªÕ§ãËÁè Copyright by Chiang Mai University Copyright by Chiang Mai University All rights reserved All rights reserved**